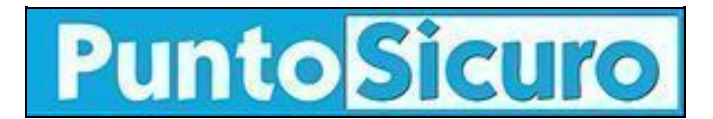

## **[ARTICOLO DI PUNTOSICURO](https://www.puntosicuro.it/attrezzature-macchine-C-45/software-per-la-sicurezza-del-macchinario-AR-14560/)**

## **[Anno 17 - numero 3479 di lunedì 09 febbraio 2015](https://www.puntosicuro.it/sommario-num-3479/)**

## **Software per la sicurezza del macchinario**

*Disponibili due software INAIL per informatizzare alcune prescrizioni normative in materia di sicurezza dei macchinari e rendere l'applicazione delle norme più semplice ed efficiente.*

*Sono disponibili sul sito Inail due software per informatizzare alcune prescrizioni di legge in materia di sicurezza dei macchinari:*

- *Software EN 13855:2010 'Sicurezza del macchinario Posizionamento dei dispositivi di protezione in funzione delle velocità di avvicinamento di parti del corpo'*
- *Software EN 13857:2008 'Sicurezza del macchinario Distanze di sicurezza per impedire il raggiungimento di zone pericolose con gli arti superiori e inferiori'*

Il lavoro di [realizzazione dei software](https://www.puntosicuro.it/sicurezza-sul-lavoro-C-1/tipologie-di-rischio-C-5/attrezzature-macchine-C-45/inail-nuovi-software-per-la-sicurezza-delle-macchine-AR-13990/) nasce da una collaborazione del Dit ? Dipartimento Innovazioni Tecnologiche e Sicurezza degli Impianti, Prodotti ed Insediamenti Antropici, con il Ministero del Lavoro e delle Politiche Sociali, Federmacchine, Gruppo Interregionale Macchine e Impianti, Cei CT44X - Equipaggiamenti elettrici delle macchine industriali, Uni.

Pubblicità <#? QUI-PUBBLICITA-MIM-[PO20013] ?#>

Esso ha l'obiettivo di rendere disponibile in modo immediato ed intuitivo ai fabbricanti, ai progettisti, ai fornitori ed anche ai datori di lavoro, uno strumento di applicazione delle principali norme di riferimento per impedire il raggiungimento delle parti pericolose delle macchine e delle attrezzature di lavoro, proteggendo in tal modo gli operatori da un contatto anche accidentale con tali parti.

I software sono stati elaborati con un linguaggio comprensibile a tutti e sono dotati di immagini ed help. In particolare questi prodotti risultano utili ai datori di lavoro, tenuti a mettere a disposizione propria e dei propri lavoratori macchine ed attrezzature di lavoro che siano sicure.

I due applicativi, consultabili anche in lingua inglese, sono particolarmente risolutivi nel caso in cui dispositivi di protezione materiali e/o immateriali siano forniti e installati successivamente alla fabbricazione del macchinario o della attrezzatura di lavoro.

Previa autenticazione tramite form di registrazione, gli utenti che abbiano necessità di calcolare e/o verificare le distanze di sicurezza dalle parti pericolose delle [attrezzature di lavoro](https://www.puntosicuro.it/sicurezza-sul-lavoro-C-1/rubriche-C-98/i-quesiti-sul-decreto-81-C-100/i-quesiti-sul-decreto-81-addestramento-per-particolari-attrezzature-AR-13487/), possono utilizzare gli applicativi direttamente online. L'Inail garantisce, ai sensi della legge 196/2003, l'assoluta riservatezza dei dati comunicati e la possibilità di richiederne la modifica o la cancellazione. I dati forniti saranno utilizzati dall'Inail esclusivamente per eventuali comunicazioni inerenti i software applicativi in questione nonché per i fini statistici delle attività di ricerca.

- [Vai alla pagina di accesso ai software >>](https://ricercascientifica.inail.it/sicurezzamacchinario/)
- [Visualizza la presentazione completa](http://sicurezzasullavoro.inail.it/PortalePrevenzioneWeb/wcm/idc/groups/prevenzione/documents/document/ucm_169268.pdf) (.pdf 160 kb)
- [Visualizza la presentazione completa in lingua inglese](http://sicurezzasullavoro.inail.it/PortalePrevenzioneWeb/wcm/idc/groups/prevenzione/documents/document/ucm_169265.pdf) (.pdf 264 kb)

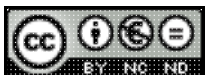

CO O SO<br>Questo articolo è pubblicato sotto una [Licenza Creative Commons](http://creativecommons.org/licenses/by-nc-nd/2.5/it/).

**[www.puntosicuro.it](https://www.puntosicuro.it/)**